# Package 'CytoGLMM'

October 15, 2023

<span id="page-0-0"></span>Type Package

Title Conditional Differential Analysis for Flow and Mass Cytometry Experiments

Version 1.8.0

Description The CytoGLMM R package implements two multiple regression strategies: A bootstrapped generalized linear model (GLM) and a generalized linear mixed model (GLMM). Most current data analysis tools compare expressions across many computationally discovered cell types. CytoGLMM focuses on just one cell type. Our narrower field of application allows us to define a more specific statistical model with easier to control statistical guarantees. As a result, CytoGLMM finds differential proteins in flow and mass cytometry data while reducing biases arising from marker correlations and safeguarding against false discoveries induced by patient heterogeneity.

# License LGPL-3

URL <https://christofseiler.github.io/CytoGLMM>,

<https://github.com/ChristofSeiler/CytoGLMM>

BugReports <https://github.com/ChristofSeiler/CytoGLMM/issues>

#### Encoding UTF-8

LazyData true

Imports stats, methods, BiocParallel, RColorBrewer, cowplot, doParallel, dplyr, factoextra, flexmix, ggplot2, magrittr, mbest, pheatmap, stringr, strucchange, tibble, ggrepel, MASS, logging, Matrix, tidyr, caret, rlang, grDevices

Suggests knitr, rmarkdown, testthat, BiocStyle

VignetteBuilder knitr

RoxygenNote 7.2.3

biocViews FlowCytometry, Proteomics, SingleCell, CellBasedAssays, CellBiology, ImmunoOncology, Regression, StatisticalMethod, Software

git\_url https://git.bioconductor.org/packages/CytoGLMM

git\_branch RELEASE\_3\_17 git\_last\_commit 409f439 git\_last\_commit\_date 2023-04-25 Date/Publication 2023-10-15 Author Christof Seiler [aut, cre] (<<https://orcid.org/0000-0001-8802-3642>>) Maintainer Christof Seiler <christof.seiler@maastrichtuniversity.nl>

# R topics documented:

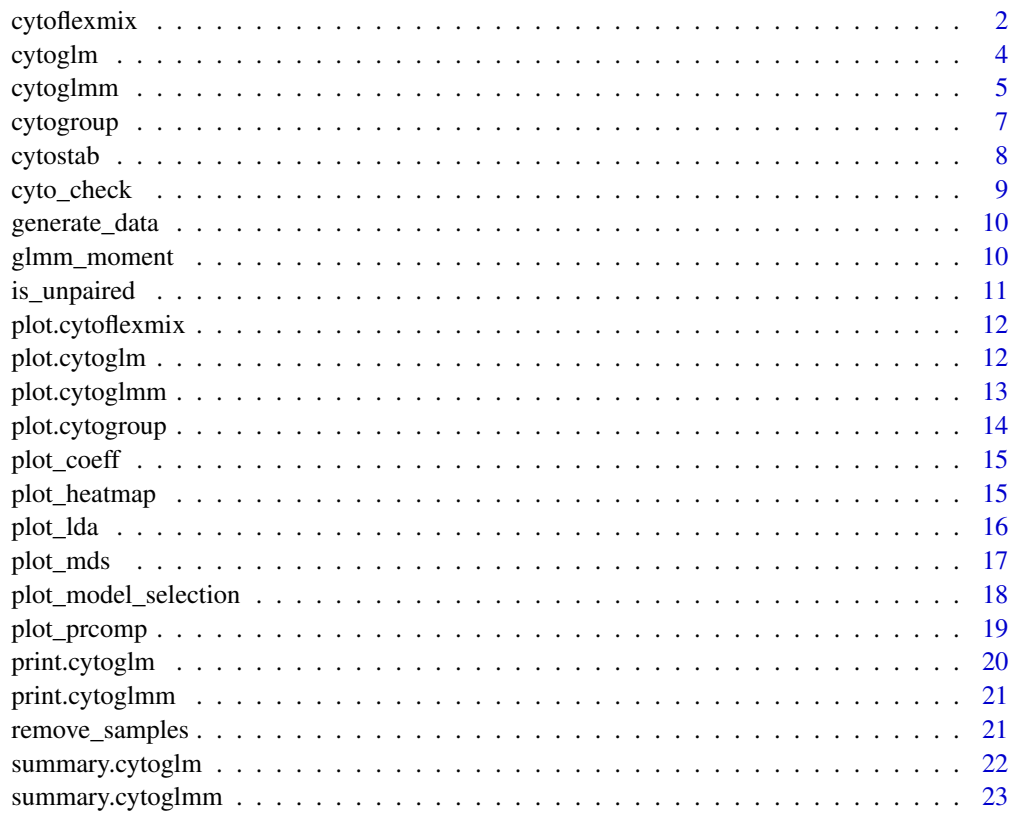

#### **Index** [24](#page-23-0)

cytoflexmix *Logistic mixture regression*

# Description

Logistic mixture regression

<span id="page-1-0"></span>

# <span id="page-2-0"></span>cytoflexmix 3

# Usage

```
cytoflexmix(
  df_samples_subset,
  protein_names,
  condition,
  group = "donor",
  cell_n_min = Inf,
  cell_n_subsample = 0,
  ks = seq\_len(10),
  num_cores = 1
)
```
# Arguments

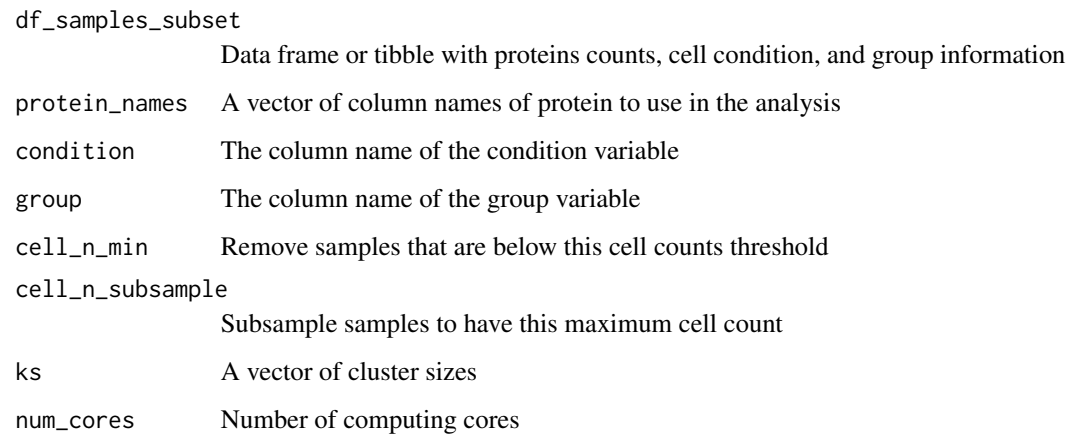

# Value

A list of class cytoglm containing

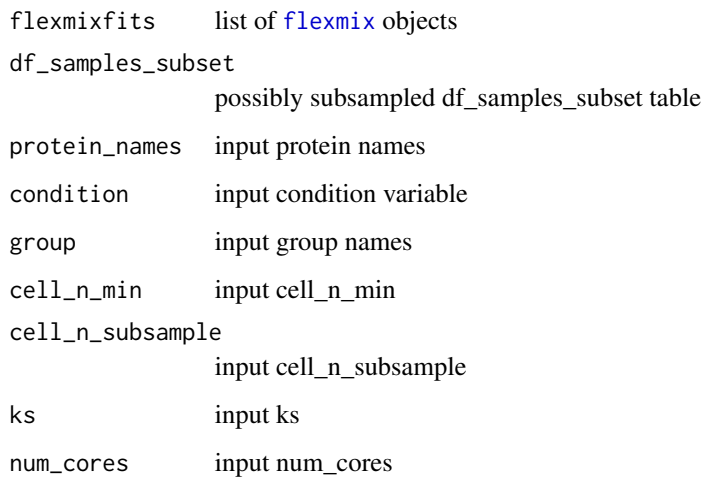

#### Examples

```
set.seed(23)
df <- generate_data()
protein_names <- names(df)[3:12]
df <- dplyr::mutate_at(df, protein_names, function(x) asinh(x/5))
mix_fit <- CytoGLMM::cytoflexmix(df,
                                 protein_names = protein_names,
                                 condition = "condition",
                                 group = "donor",ks = 2)
```
mix\_fit

cytoglm *Fit GLM with bootstrap resampling*

# Description

Fit GLM with bootstrap resampling

#### Usage

```
cytoglm(
  df_samples_subset,
 protein_names,
 condition,
  group = "donor",
  covariate_names = NULL,
 cell_n_min = Inf,
  cell_n_subsample = 0,
 num\_boot = 100,
 num_cores = 1
)
```
#### Arguments

df\_samples\_subset

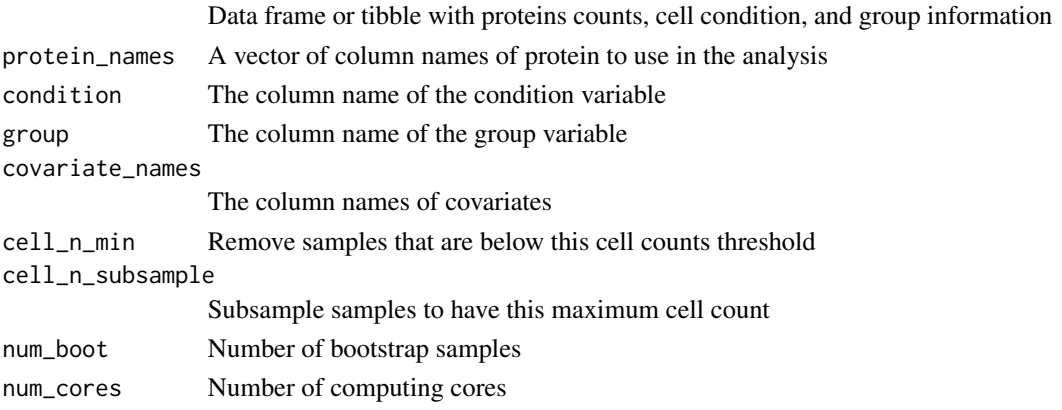

<span id="page-3-0"></span>

#### <span id="page-4-0"></span>cytoglmm 5

# Value

A list of class cytoglm containing

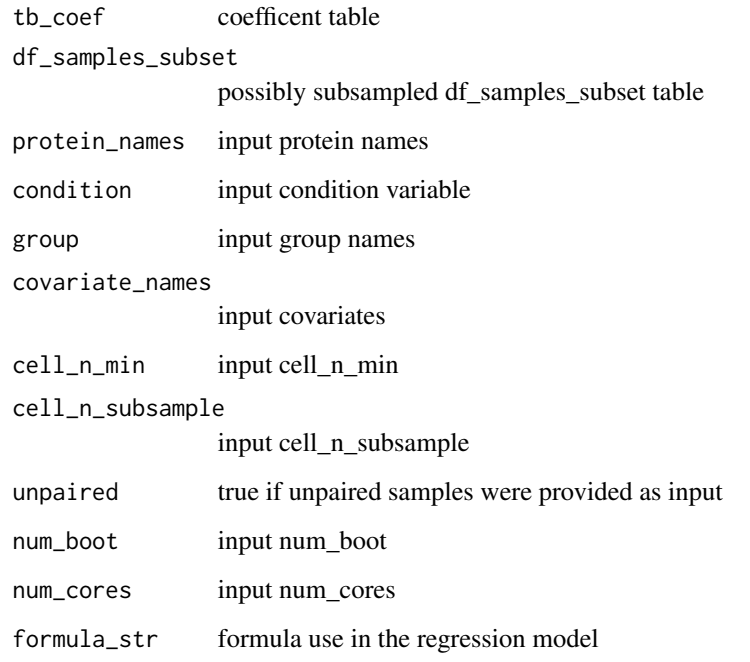

# Examples

```
set.seed(23)
df <- generate_data()
protein_names <- names(df)[3:12]
df <- dplyr::mutate_at(df, protein_names, function(x) asinh(x/5))
glm_fit <- CytoGLMM::cytoglm(df,
                             protein_names = protein_names,
                             condition = "condition",
                             group = "donor",
                             num\_boot = 10) # in practice \geq 1000
```
glm\_fit

cytoglmm *Fit GLMM with method of moments*

# Description

Fit GLMM with method of moments

# Usage

```
cytoglmm(
  df_samples_subset,
  protein_names,
  condition,
  group = "donor",
  covariate_names = NULL,
  cell_n_min = Inf,
  cell_n_subsample = 0,
  num_cores = 1
\mathcal{L}
```
# Arguments

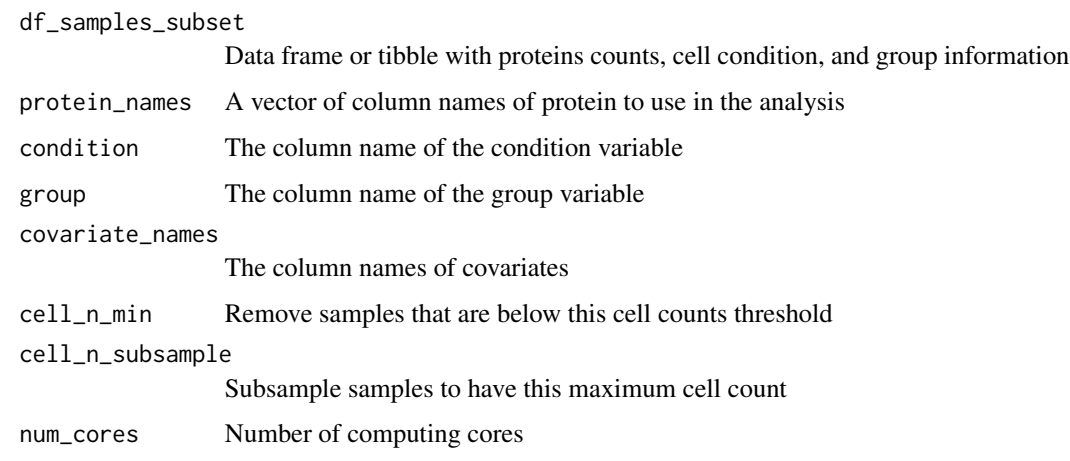

# Value

A list of class cytoglm containing

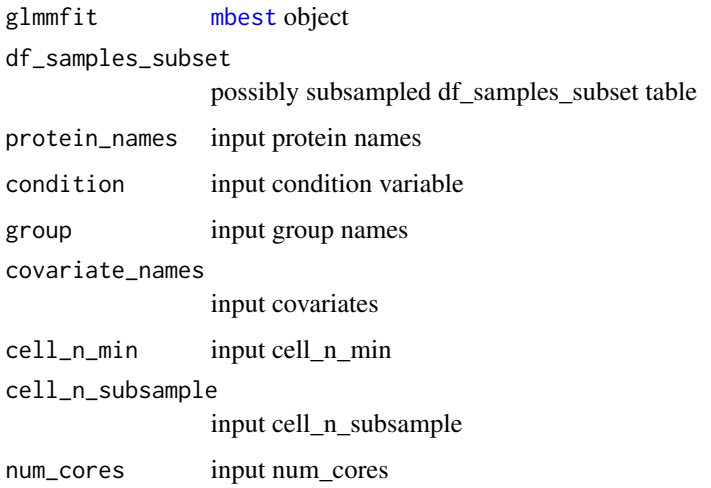

<span id="page-5-0"></span>

#### <span id="page-6-0"></span>cytogroup **7** and 2000 and 2000 and 2000 and 2000 and 2000 and 2000 and 2000 and 2000 and 2000 and 2000 and 200

# Examples

```
set.seed(23)
df <- generate_data()
protein_names <- names(df)[3:12]
df <- dplyr::mutate_at(df, protein_names, function(x) asinh(x/5))
glmm_fit <- CytoGLMM::cytoglmm(df,
                               protein_names = protein_names,
                               condition = "condition",
                               group = "donor")
```
glmm\_fit

cytogroup *Group-specific fixed effects model*

#### Description

Group-specific fixed effects model

#### Usage

```
cytogroup(
  df_samples_subset,
  protein_names,
  condition,
  group = "donor",
  cell_n_min = Inf,
  cell_n_subsample = 0
\mathcal{E}
```
#### Arguments

df\_samples\_subset

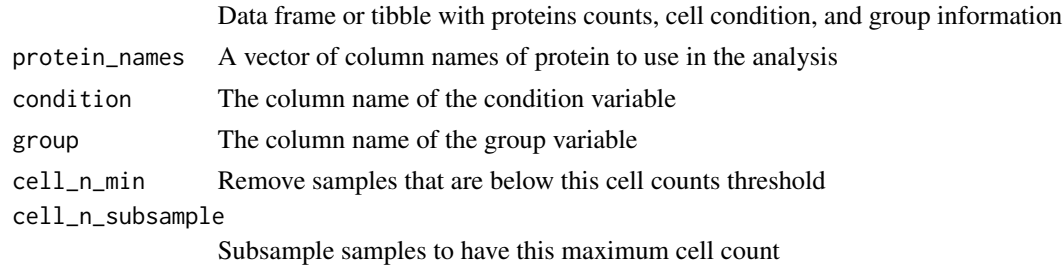

#### Value

A list of class cytoglm containing

groupfit [glm](#page-0-0) object df\_samples\_subset possibly subsampled df\_samples\_subset table <span id="page-7-0"></span>8 cytostab

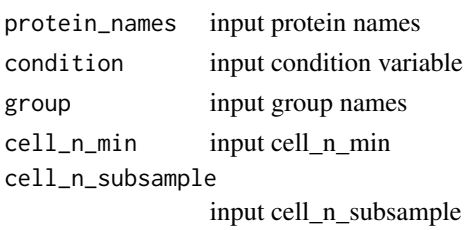

# Examples

```
set.seed(23)
df <- generate_data()
protein_names <- names(df)[3:12]
df <- dplyr::mutate_at(df, protein_names, function(x) asinh(x/5))
group_fit <- CytoGLMM::cytogroup(df,
                                 protein_names = protein_names,
                                 condition = "condition",
                                 group = "donor")
```
group\_fit

cytostab *Evaluate parameter stability with respect to gating sheme*

#### Description

Evaluate parameter stability with respect to gating sheme

#### Usage

```
cytostab(
  df_samples_subset,
  protein_names,
  condition,
  group = "donor",
  cell_n_min = Inf,
  cell_n_subsample = 0
\lambda
```
# Arguments

df\_samples\_subset

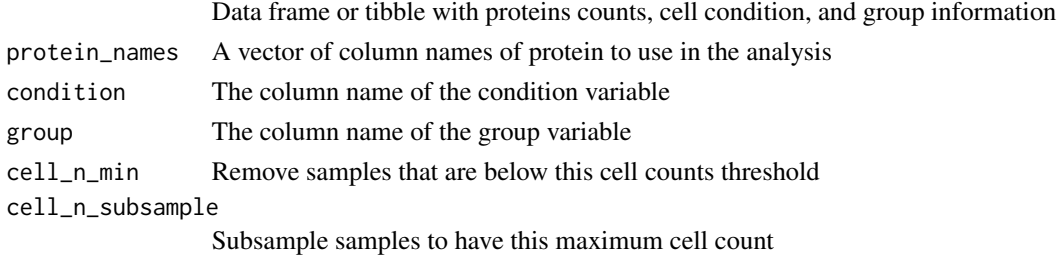

<span id="page-8-0"></span>cyto\_check 9

# Value

A data frame

# Examples

```
set.seed(23)
df <- generate_data()
protein_names <- names(df)[3:12]
df <- dplyr::mutate_at(df, protein_names, function(x) asinh(x/5))
stab <- CytoGLMM::cytostab(df,
                           protein_names = protein_names,
                           condition = "condition",
                           group = "donor")
```
stab

cyto\_check *Check if input to cytoxxx function have errors*

# Description

Check if input to cytoxxx function have errors

#### Usage

cyto\_check(cell\_n\_subsample, cell\_n\_min, protein\_names)

#### Arguments

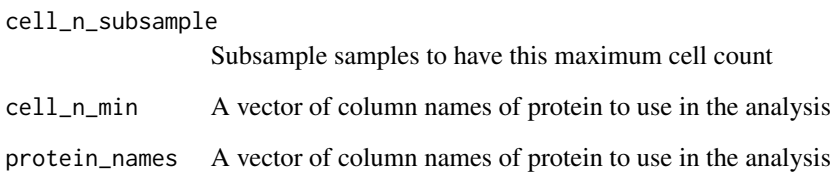

# Value

NULL.

<span id="page-9-0"></span>

# Description

Generate dataset for vignettes and simulation studies

#### Usage

```
generate_data()
```
# Value

[tibble](#page-0-0) data frame

# Examples

```
set.seed(23)
df <- generate_data()
str(df)
df
```
glmm\_moment *Generalized linear mixed model with maximum likelihood*

# Description

Generalized linear mixed model with maximum likelihood

#### Usage

```
glmm_moment(
  df_samples,
  protein_names,
  response,
  group = "donor",
  covariate_names = NULL,
  num_cores = 1
\mathcal{E}
```
# <span id="page-10-0"></span>is\_unpaired 11

# Arguments

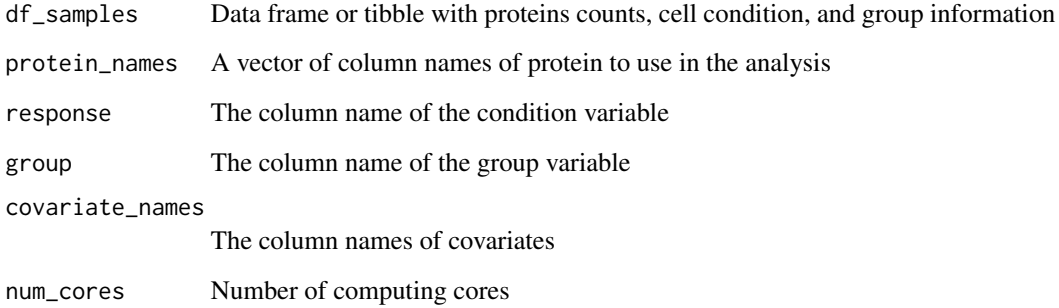

### Value

[mbest](#page-0-0) object

is\_unpaired *Check if samples match or paired on condition*

# Description

Check if samples match or paired on condition

# Usage

is\_unpaired(df\_samples\_subset, condition, group)

# Arguments

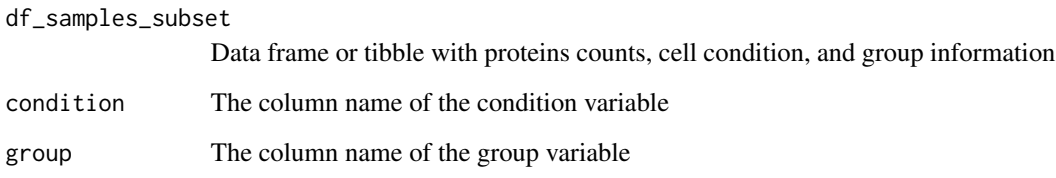

# Value

A boolean

<span id="page-11-0"></span>

#### Description

Plot all components of mixture regression

#### Usage

```
## S3 method for class 'cytoflexmix'
plot(x, k = NULL, separate = FALSE, ...)
```
#### Arguments

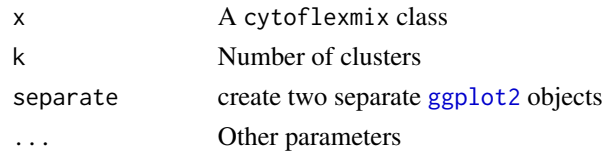

#### Value

[ggplot2](#page-0-0) object

# Examples

```
set.seed(23)
df <- generate_data()
protein_names <- names(df)[3:12]
df <- dplyr::mutate_at(df, protein_names, function(x) asinh(x/5))
mix_fit <- CytoGLMM::cytoflexmix(df,
                                 protein_names = protein_names,
                                 condition = "condition",
                                 group = "donor",
                                 ks = 2)
```
plot(mix\_fit)

plot.cytoglm *Plot bootstraped coefficients*

# Description

Plot bootstraped coefficients

#### Usage

```
## S3 method for class 'cytoglm'
plot(x, order = FALSE, separate = FALSE, ...)
```
# <span id="page-12-0"></span>plot.cytoglmm 13

# Arguments

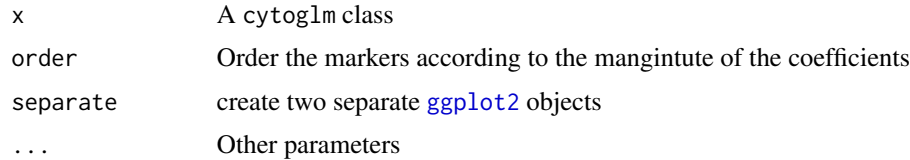

#### Value

[ggplot2](#page-0-0) object

# Examples

```
set.seed(23)
df <- generate_data()
protein_names <- names(df)[3:12]
df <- dplyr::mutate_at(df, protein_names, function(x) asinh(x/5))
glm_fit <- CytoGLMM::cytoglm(df,
                             protein_names = protein_names,
                             condition = "condition",
                             group = "donor",
                             num\_boot = 10) # in practice >=1000
```
plot(glm\_fit)

plot.cytoglmm *Plot fixded coefficients of random effects model*

# Description

Plot fixded coefficients of random effects model

#### Usage

```
## S3 method for class 'cytoglmm'
plot(x, order = FALSE, separate = FALSE, ...)
```
#### Arguments

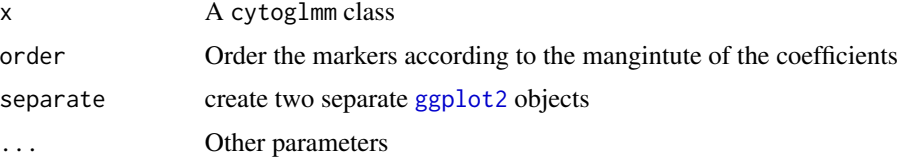

# Value

[ggplot2](#page-0-0) object

#### Examples

```
set.seed(23)
df <- generate_data()
protein_names <- names(df)[3:12]
df <- dplyr::mutate_at(df, protein_names, function(x) asinh(x/5))
glmm_fit <- CytoGLMM::cytoglmm(df,
                               protein_names = protein_names,
                               condition = "condition",
                               group = "donor")
```
plot(glmm\_fit)

plot.cytogroup *Plot fixded coefficients of group-specific fixed effects model*

#### Description

Plot fixded coefficients of group-specific fixed effects model

# Usage

```
## S3 method for class 'cytogroup'
plot(x, order = FALSE, separate = FALSE, ...)
```
#### Arguments

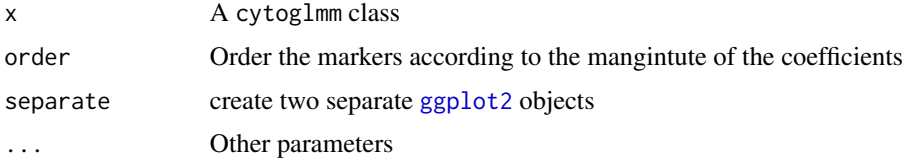

# Value

[ggplot2](#page-0-0) object

#### Examples

```
set.seed(23)
df <- generate_data()
protein_names <- names(df)[3:12]
df <- dplyr::mutate_at(df, protein_names, function(x) asinh(x/5))
group_fit <- CytoGLMM::cytogroup(df,
                                 protein_names = protein_names,
                                 condition = "condition",
                                 group = "donor")
```
plot(group\_fit)

<span id="page-13-0"></span>

<span id="page-14-0"></span>

# Description

Helper function to plot regression coeffcient

# Usage

```
plot_coeff(
  tb,
  title_str,
  title_str_right,
  xlab_str,
  redline = 0,
 order = FALSE,
  separate = FALSE
)
```
# Arguments

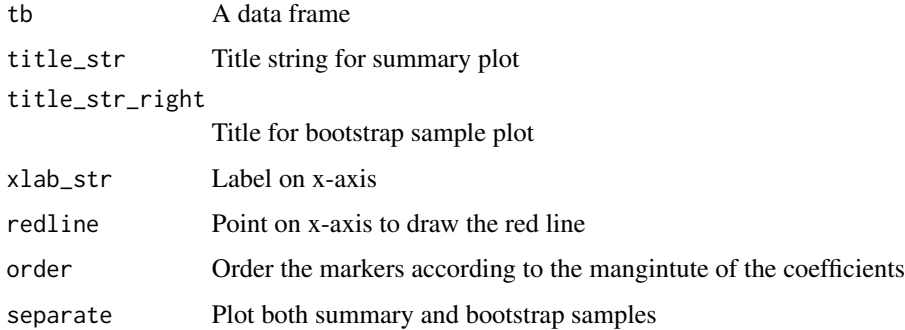

# Value

[ggplot2](#page-0-0) object or list of two objects if separate is true

plot\_heatmap *Heatmap of median marker expression*

# Description

Heatmap of median marker expression

# Usage

```
plot_heatmap(
 df_samples,
  sample_info_names,
 protein_names,
 arrange_by_1,
  arraye_by_2 = "",cluster_cols = FALSE,
 fun = median
)
```
# Arguments

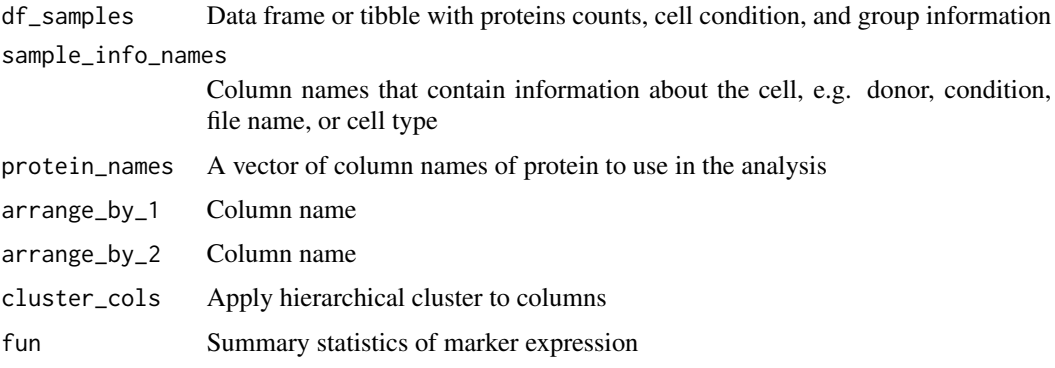

# Value

[pheatmap](#page-0-0) object

# Examples

```
set.seed(23)
df <- generate_data()
protein_names <- names(df)[3:12]
df <- dplyr::mutate_at(df, protein_names, function(x) asinh(x/5))
CytoGLMM::plot_heatmap(df,
                       protein_names = protein_names,
                       sample_info_names = c("donor", "condition"),
                       arrange_by_1 = "condition")
```
plot\_lda *LDA on marker expression*

# Description

LDA on marker expression

<span id="page-15-0"></span>

<span id="page-16-0"></span>plot\_mds 17

#### Usage

```
plot_lda(
  df_samples,
 protein_names,
  group,
 cor_scaling_factor = 1,
  arrow_color = "black",
 marker_color = "black",
 marker_size = 5
)
```
# Arguments

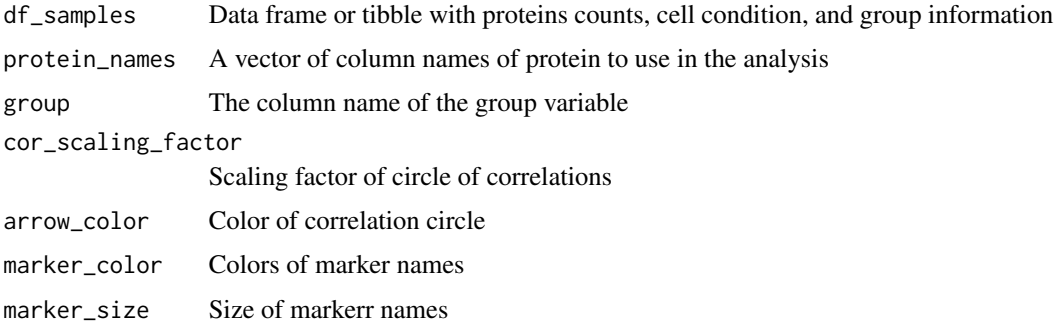

# Value

[ggplot2](#page-0-0) object

# Examples

```
set.seed(23)
df <- generate_data()
protein_names <- names(df)[3:12]
df <- dplyr::mutate_at(df, protein_names, function(x) asinh(x/5))
df$condition <- rep(c("A", "B", "C", "D"), each = length(df$condition)/4)
CytoGLMM::plot_lda(df,
                   protein_names = protein_names,
                   group = "condition",
                   cor_scaling_factor = 2)
```
plot\_mds *MDS on median marker expression*

# Description

MDS on median marker expression

# Usage

```
plot_mds(
  df_samples,
 protein_names,
  sample_info_names,
 color,
  sample_label = ""
)
```
# Arguments

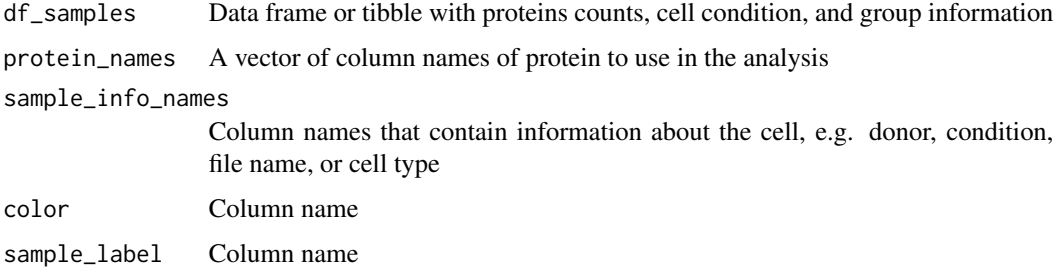

# Value

[cowplot](#page-0-0) object

## Examples

```
set.seed(23)
df <- generate_data()
protein_names <- names(df)[3:12]
df <- dplyr::mutate_at(df, protein_names, function(x) asinh(x/5))
CytoGLMM::plot_mds(df,
                   protein_names = protein_names,
                   sample_info_names = c("donor", "condition"),
                  color = "condition")
```
plot\_model\_selection *Plot model selection to choose number optimal number of clusters*

#### Description

Plot model selection to choose number optimal number of clusters

#### Usage

```
plot_model_selection(fit, k = NULL)
```
<span id="page-17-0"></span>

# <span id="page-18-0"></span>plot\_prcomp 19

#### Arguments

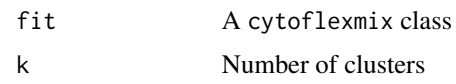

#### Value

[cowplot](#page-0-0) object

## Examples

```
set.seed(23)
df <- generate_data()
protein_names <- names(df)[3:12]
df <- dplyr::mutate_at(df, protein_names, function(x) asinh(x/5))
mix_fit <- CytoGLMM::cytoflexmix(df,
                                 protein_names = protein_names,
                                 condition = "condition",
                                 group = "donor",
                                 ks = 1:2)
```
plot\_model\_selection(mix\_fit)

plot\_prcomp *Plot PCA of subsampled data using ggplot*

# **Description**

Plot PCA of subsampled data using ggplot

# Usage

```
plot_prcomp(
  df_samples,
  protein_names,
  color_var = "treatment",
  subsample_size = 10000,
  repel = TRUE)
```
# Arguments

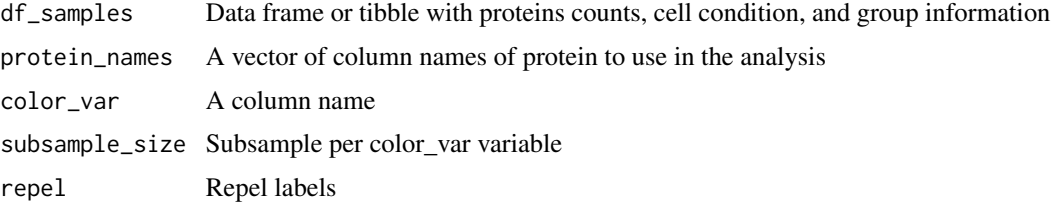

#### Value

[cowplot](#page-0-0) object

# Examples

```
set.seed(23)
df <- generate_data()
protein_names <- names(df)[3:12]
df <- dplyr::mutate_at(df, protein_names, function(x) asinh(x/5))
CytoGLMM::plot_prcomp(df,
                      protein_names = protein_names,
                      color_var = "condition")
```
print.cytoglm *Extact and print bootstrap GLM fit*

# Description

Extact and print bootstrap GLM fit

#### Usage

## S3 method for class 'cytoglm'  $print(x, \ldots)$ 

#### Arguments

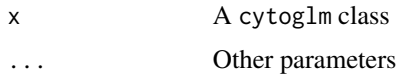

# Value

NULL.

#### Examples

```
set.seed(23)
df <- generate_data()
protein_names <- names(df)[3:12]
df <- dplyr::mutate_at(df, protein_names, function(x) asinh(x/5))
glm_fit <- CytoGLMM::cytoglm(df,
                             protein_names = protein_names,
                             condition = "condition",
                             group = "donor",
                             num\_boot = 10) # in practice \geq 1000
```
print(glm\_fit)

<span id="page-19-0"></span>

<span id="page-20-0"></span>print.cytoglmm *Extact and print GLMM fit*

#### Description

Extact and print GLMM fit

#### Usage

## S3 method for class 'cytoglmm'  $print(x, \ldots)$ 

#### Arguments

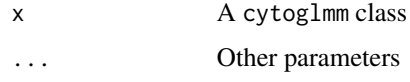

#### Value

NULL.

#### Examples

```
set.seed(23)
df <- generate_data()
protein_names <- names(df)[3:12]
df <- dplyr::mutate_at(df, protein_names, function(x) asinh(x/5))
glmm_fit <- CytoGLMM::cytoglmm(df,
                              protein_names = protein_names,
                              condition = "condition",
                              group = "donor")
```
print(glmm\_fit)

remove\_samples *Remove samples based on low cell counts*

#### Description

Remove samples based on low cell counts

#### Usage

remove\_samples(df\_samples\_subset, condition, group, unpaired, cell\_n\_min)

#### Arguments

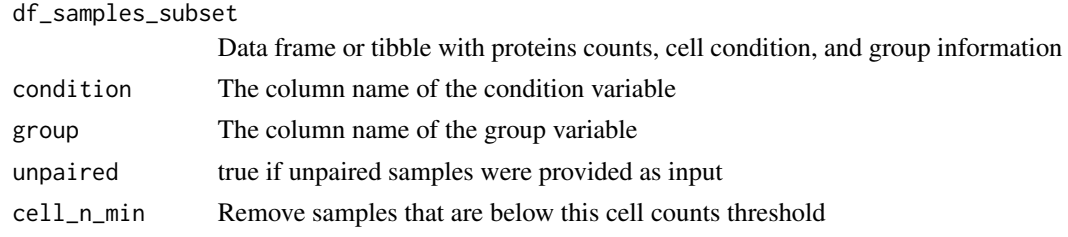

#### Value

NULL.

summary.cytoglm *Extact and calculate p-values of bootstrap GLM fit*

#### Description

Extact and calculate p-values of bootstrap GLM fit

#### Usage

```
## S3 method for class 'cytoglm'
summary(object, method = "BH", ...)
```
# Arguments

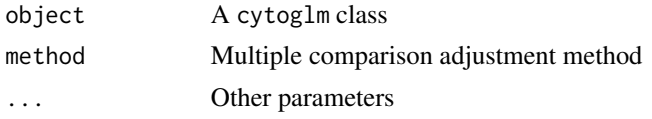

#### Value

[tibble](#page-0-0) data frame

# Examples

```
set.seed(23)
df <- generate_data()
protein_names <- names(df)[3:12]
df <- dplyr::mutate_at(df, protein_names, function(x) asinh(x/5))
glm_fit <- CytoGLMM::cytoglm(df,
                             protein_names = protein_names,
                             condition = "condition",
                             group = "donor",
                             num\_boot = 10) # in practice >=1000
```
summary(glm\_fit)

<span id="page-21-0"></span>

<span id="page-22-0"></span>summary.cytoglmm *Extact and calculate p-values of GLMM fit*

# Description

Extact and calculate p-values of GLMM fit

# Usage

```
## S3 method for class 'cytoglmm'
summary(object, method = "BH", ...)
```
# Arguments

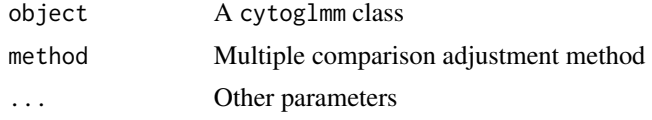

#### Value

[tibble](#page-0-0) data frame

#### Examples

```
set.seed(23)
df = generate_data()
protein_names = names(df)[3:12]
df = dplyr::mutate_at(df, protein_names, function(x) asinh(x/5))
glmm_fit = CytoGLMM::cytoglmm(df,
                              protein_names = protein_names,
                              condition = "condition",
                              group = "donor")
```
summary(glmm\_fit)

# <span id="page-23-0"></span>Index

cowplot, *[18](#page-17-0)[–20](#page-19-0)* cyto\_check, [9](#page-8-0) cytoflexmix, [2](#page-1-0) cytoglm, [4](#page-3-0) cytoglmm, [5](#page-4-0) cytogroup, [7](#page-6-0) cytostab, [8](#page-7-0) flexmix, *[3](#page-2-0)* generate\_data, [10](#page-9-0) ggplot2, *[12](#page-11-0)[–15](#page-14-0)*, *[17](#page-16-0)* glm, *[7](#page-6-0)* glmm\_moment, [10](#page-9-0) is\_unpaired, [11](#page-10-0) mbest, *[6](#page-5-0)*, *[11](#page-10-0)* pheatmap, *[16](#page-15-0)* plot.cytoflexmix, [12](#page-11-0) plot.cytoglm, [12](#page-11-0) plot.cytoglmm, [13](#page-12-0) plot.cytogroup, [14](#page-13-0) plot\_coeff, [15](#page-14-0) plot\_heatmap, [15](#page-14-0) plot\_lda, [16](#page-15-0) plot\_mds, [17](#page-16-0) plot\_model\_selection, [18](#page-17-0) plot\_prcomp, [19](#page-18-0) print.cytoglm, [20](#page-19-0) print.cytoglmm, [21](#page-20-0) remove\_samples, [21](#page-20-0) summary.cytoglm, [22](#page-21-0) summary.cytoglmm, [23](#page-22-0) tibble, *[10](#page-9-0)*, *[22,](#page-21-0) [23](#page-22-0)*